Haziran 2023

# QIAscreen® HPV PCR Test Kullanma Talimatı (El Kitabı)

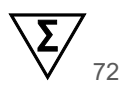

Sürüm 1

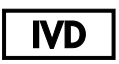

İn vitro tanı amaçlı kullanım içindir

Rotor‑Gene® Q MDx cihazıyla kullanım için

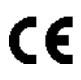

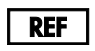

617005

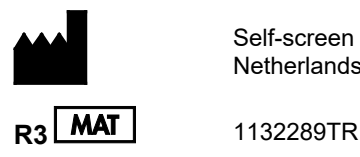

Self-screen B.V., Plesmanlaan 125, 1066 CX Amsterdam, The **Netherlands** 

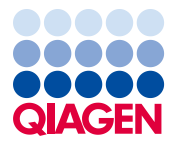

## Sample to Insight\_\_

# İçerik

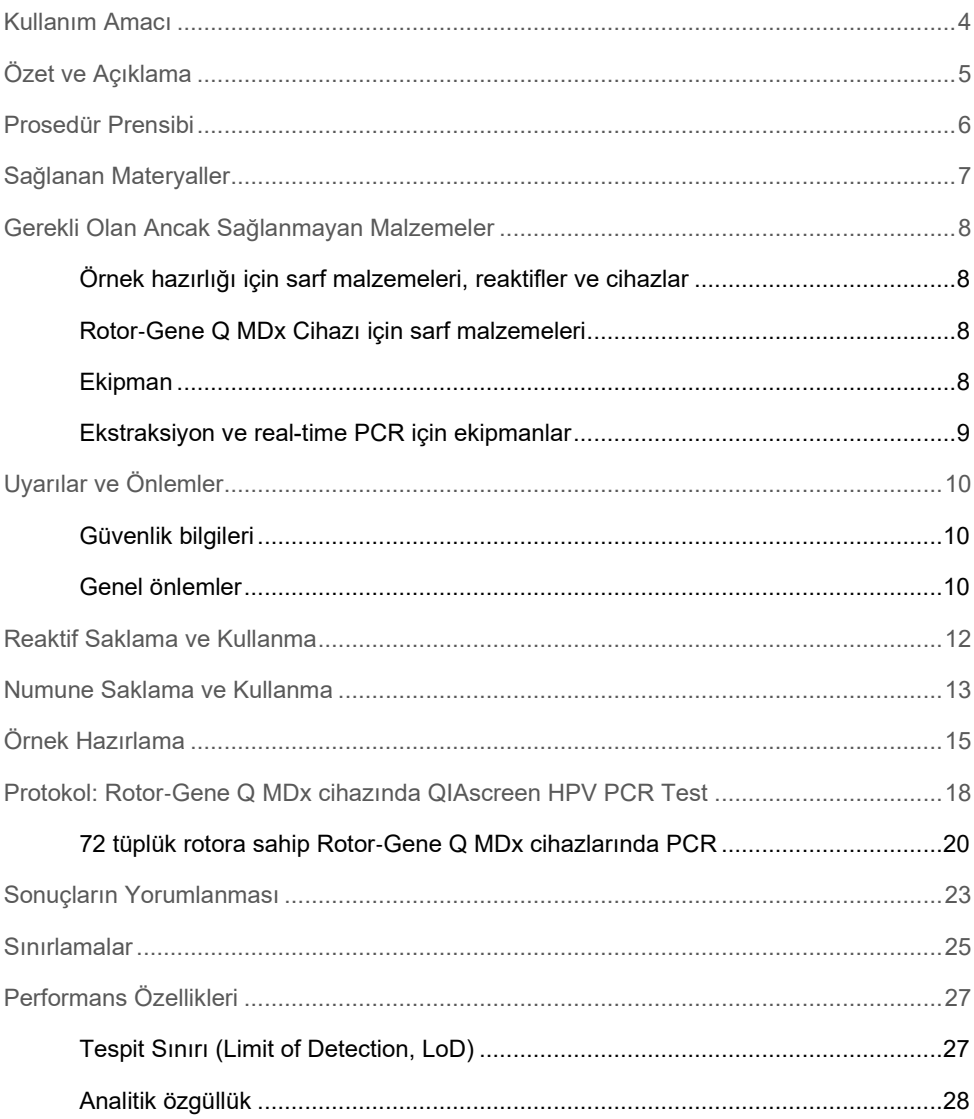

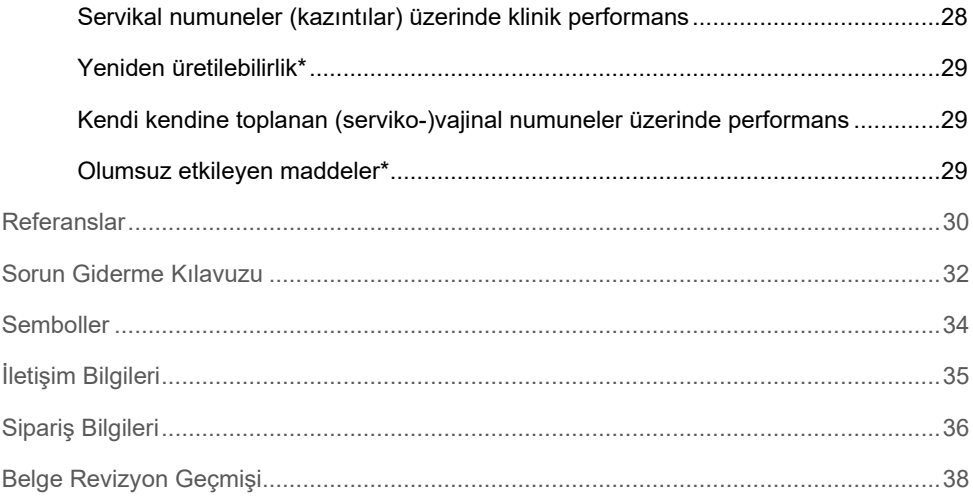

## <span id="page-3-0"></span>Kullanım Amacı

QIAscreen HPV PCR Test, aşağıdaki 15 (muhtemelen) yüksek riskli HPV genotipinin insan papillomavirüs (human papillomavirus, HPV) DNA'sının kalitatif saptanması için bir in vitro real-time PCR bazlı tahlildir: 16, 18, 31, 33, 35, 39, 45, 51, 52, 56, 58, 59, 66, 67 ve 68.

QIAscreen HPV PCR Test ile test edilebilecek örnekler arasında, aşağıdaki yöntemlerle toplanan numunelerden izole edilen DNA yer almaktadır:

- Fırça/süpürge tipi bir toplama cihazı kullanılarak toplanan servikal numuneler (bir doktor tarafından toplanır)
- Fırça-süpürge veya lavaj cihazı kullanılarak toplanan vajinal numuneler (hastanın kendisi tarafından toplanır)

### Kullanım endikasyonları:

- Kadınlarda servikal (pre)kanser risk taramasında, kolposkopi veya diğer takip işlemlerine sevk gereksinimini belirleme amaçlı birincil bir test olarak
- Pap testi sonuçlarında, önemi belirlenemeyen atipik skuamöz hücreler (atypical squamous cells of undetermined significance, ASC-US) veya düşük dereceli skuamöz intraepitelyal neoplazi (low-grade squamous intra-epithelial lesion, lsil) görülen kadınlarda, kolposkopi veya diğer takip işlemlerine sevk gereksinimini belirleme amaçlı bir takip testi olarak

Bu ürün, in vitro tanı amaçlı prosedürler, moleküler biyoloji teknikleri ve Rotor‑Gene Q MDx 5plex HRM sistemi konusunda eğitimli teknisyenler ve laborantlar gibi profesyonel kullanıcılar tarafından kullanılmak üzere tasarlanmıştır.

## <span id="page-4-0"></span>Özet ve Açıklama

İnsan papillomavirüsleri (human papillomavirus, HPV) Papillomaviridae ailesine aittir ve küçük çift iplikli DNA virüslerinden oluşur. Dairesel genom boyut olarak yaklaşık 7,9 kilo bazdır. İçinde HPV 16 ve 18 gibi yüksek riskli HPV'ler (high-risk HPV, hrHPV) olarak bilinen ve ilerleyerek malignansiye dönebilen mukozal lezyonların indüksiyonu ile ilişkilendirilen belirli tiplerin de bulunduğu 100'den fazla HPV tipi tanımlanmıştır. Servikal kanser ve bunun prekürsör lezyonları (servikal intraepitelyal neoplazi (Cervical Intraepithelial Neoplasia, CIN)) yüksek riskli bir HPV tipi (1-3) olan kalıcı bir enfeksiyonun en iyi bilinen komplikasyonlarıdır.

Viral genom, sırasıyla HPV yaşam döngüsünün erken ve geç evreleri için gerekli olan proteinleri kodlayan erken (early, E) ve geç (late, L) genler içerir. hrHPV tiplerinin E6 ve E7 gen ürünleri kanserojen özelliklere sahiptir ve konak hücrenin kötü huylu dönüşümü için gereklidir ([4](#page-29-1)). Kötü huylu ilerleme çoğu zaman konak hücrenin genomuna viral entegrasyonla ilişkilendirilir ([5](#page-29-2)). Entegrasyon, E1'den L1 açık ölçüm çerçevesine uzanabilecek bir bölgede viral genomun engellenmesiyle sonuçlanır ([6](#page-29-3)). Bunun, söz konusu bölgelerde viral DNA'nın PCR aracılı amplifikasyonuna yönelik sonuçları olabilir. Dönüşmüş fenotipin hem başlangıcı hem de sürdürülmesi viral onkoproteinlerin sürekli ekspresyonuna bağlı olduğu için ([7,](#page-29-4) [8](#page-29-5)), viral E6/E7 bölgesi servikal kanserlerde her zaman entegre viral genomlarda tutulur ([6](#page-29-3)). QIAscreen HPV PCR Test, E7 geni içinde korunmuş bir bölgeyi hedefler. Tahlil, diğer çalışmalarda ve HPV saptama tahlilleri için uluslararası ilkelere göre klinik olarak doğrulanmıştır ([9,](#page-29-6) [10,](#page-29-7) [14,](#page-30-0) [15](#page-30-1)).

## <span id="page-5-0"></span>Prosedür Prensibi

QIAscreen HPV PCR Test, bir veya daha fazla biriken PCR ürününün saptanması için floresan problardan yararlanan 15 (muhtemelen) hrHPV tipinin E7 genine yöneltilmiş multipleks, real-time PCR bazlı bir tahlildir. Her bir PCR döngüsü esnasında floresan sinyal, logaritmik bir şekilde artarak bir amplifikasyon eğrisine yol açar. Hedefin amplifikasyon eğrisi, eşiğinin üzerine geldiği anda örnek söz konusu hedef için pozitif kabul edilir. Multipleks format reaksiyon başına dört farklı floresan boyanın aynı anda saptanmasına izin verir; burada her bir floresan boya farklı hedefleri temsil eder. Söz konusu dört farklı hedef aşağıdadır: **1.** HPV 16, **2.** HPV 18, **3.** bir havuz olarak diğer 13 hrHPV tipi ve **4.** insan β-globin geni. QIAscreen HPV PCR Test, HPV 16'yı, HPV 18'i ve diğer 13 hrHPV genotipinden oluşan havuzu ayrı ayrı saptar. İnsan β-globin geni hem örnek DNA'nın kalitesini hem de potansiyel inhibe edici maddelerin varlığını belirleyen örnek kontrolü olarak kullanılır.

## <span id="page-6-0"></span>Sağlanan Materyaller

## Kit içeriği

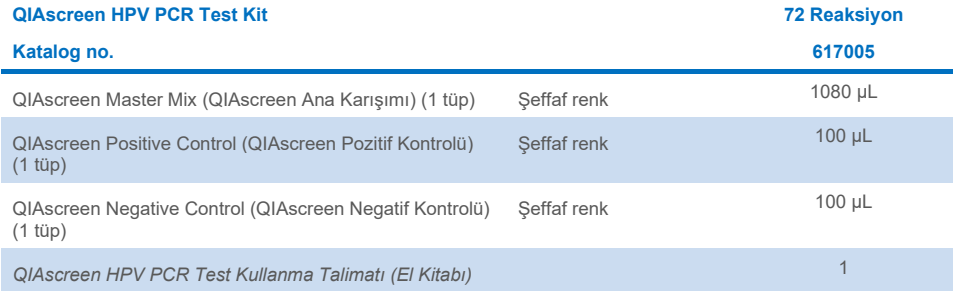

## <span id="page-7-0"></span>Gerekli Olan Ancak Sağlanmayan Malzemeler

Kimyasallar ile çalışırken daima uygun laboratuvar önlüğü, tek kullanımlık eldiven ve koruyucu gözlük kullanın. Daha fazla bilgi için ürün tedarikçisinden temin edilebilecek uygun güvenlik veri sayfalarına (Safety Data Sheets, SDS'ler) başvurun.

## <span id="page-7-1"></span>Örnek hazırlığı için sarf malzemeleri, reaktifler ve cihazlar

- Hologic PreservCyt<sup>®</sup> Solution (kendi kendine toplanan örneklerin saklanması için)
- QIAamp<sup>®</sup> DSP virus spin kit (QIAGEN, kat. no. 61704) ve QIAsymphony<sup>®</sup> DSP Virus/Pathogen Midi Kit (QIAGEN, kat. no. 937055) ve NucleoMag 96 Tissue kit (Macherey-Nagel, kat. no. 744300) gibi standart DNA ekstraksiyon kitleri
- PreservCyt toplama ortamında servikal numunelerin kullanımına yönelik PBS
- SurePath ve CellSolutions toplama ortamında toplanan servikal numunelerin ön işlemi için AL buffer (QIAGEN, kat.no. 19075)

## <span id="page-7-2"></span>Rotor‑Gene Q MDx Cihazı için sarf malzemeleri

 0,1 mL Strip Tubes and Caps, 72-well rotor ile kullanım için (QIAGEN, kat. no. 981103 veya kat. no. 981106)

### <span id="page-7-3"></span>**Ekipman**

- <span id="page-7-4"></span>Özel pipetler[\\*](#page-7-5) (ayarlanabilir), PCR için (1-10 µL; 10-100 µL)
- Özel, filtre tapalı, steril, DNAz içermeyen pipet uçları
- **Tek kullanımlık eldiven**
- Masaüstü santrif[üj\\*](#page-7-4)
- Vorteks karıştırı[cı\\*](#page-7-4)

<span id="page-7-5"></span><sup>\*</sup> Cihazların üreticinin önerilerine göre kontrol ve kalibre edilmiş olduğundan emin olun.

## <span id="page-8-0"></span>Ekstraksiyon ve real-time PCR için ekipmanlar

- QIAsymphony SP Modülü (kat. no. 9001297) (isteğe bağlı ekstraksiyon otomasyonu için)
- Rotor‐Gene Q yazılım sürümü 2.3.1 veya üzerine sahip Rotor‐Gene Q 5plex HRM System (kat. no. 9002033) veya Rotor‑Gene Q MDx 5plex HRM cihazı (kat. no. 9002032)[\\*](#page-8-1)
- Rotor‑Gene Q için QIAscreen çalışma şablonu. Şablonun ismi "**QIAscreen RGQ profile v1.0.ret'dir"**.
- Yeşil (HPV 16), sarı (HPV Diğer), turuncu (β-globin) ve kırmızı (HPV 18) kanallar için QIAscreen kanal analiz şablonları. Şablonlar ".qut" dosya uzantısına sahip olur.

<span id="page-8-1"></span>Varsa Ocak 2010 veya daha sonra üretilmiş Rotor‑Gene Q 5plex HRM cihazı. Üretim tarihi bilgisi, cihazın arkasındaki seri numarasından elde edilebilir. Seri numarası, "mm" ibaresinin basamak olarak üretim ayını, "yy" ibaresinin üretim yılının son iki basamağını ve "nnn" ibaresinin benzersiz cihaz tanımlayıcıyı gösterdiği "mmyynnn" biçimindedir.

## <span id="page-9-0"></span>Uyarılar ve Önlemler

## <span id="page-9-1"></span>Güvenlik bilgileri

Kimyasallar ile çalışırken daima uygun laboratuvar önlüğü, tek kullanımlık eldiven ve koruyucu gözlük kullanın. Daha fazla bilgi için lütfen uygun güvenlik veri sayfalarına (Safety Data Sheets, SDS'ler) başvurun. Bunlar, her bir QIAGEN kiti ve kit bileşenine ait SDS'yi bulabileceğiniz, görüntüleyebileceğiniz ve yazdırabileceğiniz **[www.qiagen.com/safety](http://www.qiagen.com/safety)** adresinde çevrimiçi olarak kullanışlı ve kompakt PDF biçiminde mevcuttur.

 QIAscreen HPV PCR Test'in pozitif ve negatif kontrolleri koruyucu olarak sodyum azit içerir (%0,01). Sodyum azit, kurşun ve bakır tesisatlarla reaksiyona girerek patlayıcı metal azitler oluşturabilir. Lavabodan bertaraf yapılan durumlarda azit birikimini engellemek için giderlerden bol miktarda soğuk su akıtın.

## <span id="page-9-2"></span>Genel önlemler

PCR testlerinin kullanımı ekipmanların bakımı dahil olmak üzere, moleküler biyolojiye özel ve yürürlükteki yönetmeliklere ve ilgili standartlara uygun iyi laboratuvar uygulamaları gerektirir.

Her zaman aşağıdakilere dikkat edin:

- Numuneleri kullanırken koruyucu tek kullanımlık pudrasız eldivenler, bir laboratuvar önlüğü ve göz koruması kullanın.
- Numune ve kitin mikrobiyal ve nükleaz (DNaz) kontaminasyonunu engelleyin. DNaz, DNA şablonunun bozunmasına yol açabilir.
- Yalancı pozitif sinyalle sonuçlanabilecek DNA veya PCR ürünü taşınmasından kaynaklı kontaminasyonu önleyin.
- Daima aerosol bariyerli, DNaz içermeyen tek kullanımlık pipet uçları kullanın.
- QIAscreen HPV PCR Test'in reaktifleri optimum olarak seyreltilir. Performans kaybı yaşanabileceği için, reaktifleri daha fazla seyreltmeyin.
- QIAscreen HPV PCR Test'te tedarik edilmiş tüm reaktifler, yalnızca aynı kit ile tedarik edilen reaktiflerle birlikte kullanılmak üzere geliştirilmiştir. Performans etkilenebileceği için bir kitteki herhangi bir reaktifin yerine, aynı lottan olsalar dahi başka bir QIAscreen HPV PCR Test kit'in reaktifini kullanmayın.
- İlave uyarılar, önlemler ve prosedürler için Rotor‑Gene Q MDx cihazı kullanım kılavuzuna bakın.
- Günün ilk çalışmasından önce, Rotor‑Gene Q MDx 5plex HRM için 95 °C'de 10 dakikalık bir ısınma çalışması gerçekleştirin.
- İnkübasyon sürelerinin ve sıcaklıkların değiştirilmesi hatalı veya uyumsuz verilere neden olabilir.
- Son kullanma tarihi geçmiş veya yanlış şekilde saklanmış kit bileşenlerini kullanmayın.
- Bileşenlerin ışığa maruz kalmasını en aza indirin; reaksiyon karışımları maruz kalma sonucu değişebilir.
- Karışımların PCR reaktifleri içinde bulunan sentetik maddelerle kontamine olmasını önlemek için çok dikkatli olun.
- Örneği ve tahlil atıklarını, yerel güvenlik prosedürlerinize uygun olarak imha edin.

## <span id="page-11-0"></span>Reaktif Saklama ve Kullanma

### Gönderim koşulları

QIAscreen HPV PCR Test kuru buz üzerinde taşınır. Teslimat esnasında QIAscreen HPV PCR Test'in herhangi bir bileşeninin donmuş olmadığını, dış ambalajın nakliye esnasında açılmış olduğunu veya paket içinde ambalaj notu, el kitabı veya reaktiflerin bulunmadığını fark ederseniz, lütfen QIAGEN Teknik Servis Departmanıyla veya yerel dağıtımcılarla irtibata geçin (**[www.qiagen.com](http://www.qiagen.com/)** adresini ziyaret edin).

### Saklama koşulları

QIAscreen HPV PCR Test, teslim alınmasından hemen sonra –30 ile –15 °C arasında sabit sıcaklıklı bir dondurucuda saklanmalı ve ışıktan korunmalıdır.

### **Stabilite**

QIAscreen HPV PCR Test, belirtilen saklama koşullarında saklandığı zaman kutu etiketinde belirtilen son kullanma tarihine kadar stabil kalır.

Açıldıktan sonra, reaktifler –30 °C ila –15 °C sıcaklıkta, orijinal ambalajları içinde saklanabilir. Tekrarlanan çözdürme ve dondurma işlemlerinden kaçınılmalıdır. En fazla 5 dondurma-çözdürme döngüsünü aşmayın.

- Tüpü 10 defa ters çevirerek hafifçe karıştırın ve tüm tüpleri açmadan önce santrifüjleyin.
- Her reaktif için son kullanma tarihleri ayrı bileşen etiketlerinde belirtilmiştir. Doğru saklama koşulları altında, aynı bileşen lotları kullanıldığı sürece ürün stabilite süresi boyunca performansını koruyacaktır.
- QIAGEN'deki kalite kontrol prosedürleri her bir kit lotu için işlevsel kit piyasaya sürüm testi barındırır. Farklı kitlerden reaktifleri aynı lot ürünü olsalar dahi karıştırmayın.

Tüm bileşenlerin kutusunda ve etiketlerinin üstünde yazılı olan son kullanma tarihlerine ve saklama koşullarına dikkat edilmelidir. Süresi dolmuş veya hatalı saklanmış bileşenleri kullanmayın.

## <span id="page-12-0"></span>Numune Saklama ve Kullanma

**DİKKAT** Tüm numunelere enfeksiyöz olabilecek materyal gibi muamele edilmelidir.

### Servikal numuneler

QIAscreen HPV PCR Test, servikal numunelerden (kazıntılar) elde edilen genomik DNA örnekleri ile kullanım içindir. Servikal numuneler (kazıntılar) için doğrulanmış toplama ortamları PreservCyt, CellSolutions®, Pathtezt® ve Surepath® toplama ortamlarıdır. Klinik örneklerin optimum saklama sıcaklığı laboratuvara gelişten itibaren 2–8 °C'dir. Bu depolama koşullarında PreservCyt toplama ortamındaki örnekler DNA ekstraksiyonundan önce 3 ay, Surepath toplama ortamındaki örnekler ise DNA ekstraksiyonundan önce 2 hafta stabil kalır.

PreservCyt içinde toplanan servikal örnekler, 18-25 °C'de örnek toplama sonrası 210 güne, 2-8 ºC'de iki buçuk yıla ve <20 ºC'de 2 yıla kadar saklanabilir. Surepath içinde toplanan servikal örnekler, 2-30 ºC'de örnek toplama sonrası 10 haftaya, 2-8 ºC'de iki buçuk yıla ve <20 ºC'de 210 güne kadar saklanabilir.

### Hasta tarafından toplanan vajinal fırça numuneleri

QIAscreen HPV PCR Test kendi kendine toplanan vajinal fırça ve kendi kendine toplanan serviko-vajinal lavaj numunelerinden ekstrakte edilen genomik DNA örnekleriyle kullanım amaçlıdır. Kendi kendine toplanan vajinal fırça numuneleri kuru olarak veya salin içinde (%0,9 a/h NaCl) toplanıp sevk edilebilir ve laboratuvara geldiğinde PreservCyt içinde saklanabilir. Kendi kendine toplanan serviko-vajinal lavaj numuneleri salin içinde (%0,9 a/h NaCl) toplanıp sevk edilir ve laboratuvara geldiğinde PreservCyt içinde saklanır. PreservCyt içinde kendi kendine toplanan örnekler, 18-25 ºC'de örnek toplama sonrası 210 güne, 2- 8 ºC'de iki buçuk yıla ve <20 ºC'de 2 yıla kadar saklanabilir.

### Genomik DNA örnekleri

Genomik DNA bir kez çıkarıldıktan sonra kısa süreli saklama (≤2 gün) için 2-8 °C'de, 12 aya kadar saklama için ise –30 °C ila –15 °C'de saklanabilir.

## <span id="page-14-0"></span>Örnek Hazırlama

### DNA ekstraksiyonu

Standart DNA ekstraksiyonu kitleri (QIAamp® DSP Virus spin kit, QIAsymphony® DSP Virus/Pathogen Midi Kit ve NucleoMag 96 Tissue kit, (Macherey-Nagel) gibi kolon ve manyetik boncuk temelli kitler) bu tahlille uyumludur. QIAsymphony® DSP Virus/Pathogen Midi için çalıştırma ayrıntıları aşağıda belirtilmiştir.

### PreservCyt veya PathTezt toplama ortamında klinik numuneler

PreservCyt veya PathTezt toplama ortamı içinde süspanse edilen servikal numuneler (kazıntılar) için PCR'de giriş olarak kullanılacak DNA fraksiyonu, 20 ml PreservCyt ya da PathTezt servikal kazıntı örneğinin %0,125'ini temsil eder. Bu, orijinal örnek türlerinin 25 µL'sine denk gelir. PCR'de giriş olarak en fazla yalnızca 5 µL ekstrakte edilmiş DNA kullanılabildiği için, DNA ekstraksiyon prosedürleri PCR'de doğru servikal örnek fraksiyonu kullanıldığından emin olunması amacıyla 5 µL DNA ekstraktı 25 µL servikal numune (kazıntı) örneğine denk gelecek şekilde gerçekleştirilmelidir. Formaldehid içeren (örn. Surepath) veya içermeyen (örn. PreservCyt) eşdeğer ortamlar da aynı şekilde işlenmelidir.

**Önemli:** PreservCyt ortamı DNA ekstraksiyonu işlemini etkileyebilir. Bu durum iki farklı yolla çözülebilir.

1. DNA ekstraksiyonuna başlamadan önce, PreservCyt numunesinin alikotunu eşdeğer bir hacimde DNA ekstraksiyon kitinden PBS veya lizis tamponu içinde seyreltin ve karıştırın. Toplam örnek hacminin DNA ekstraksiyon kitine uygun olduğundan emin olun. Toplam hacim, ekstraksiyon kiti için çok fazlaysa aşağıda belirtilen yöntem 2'nin kullanılması önerilir.

2. PreservCyt örneğini (10 dakika boyunca ≥3400 x *g*) santrifüjleyin ve süpernatanı uzaklaştırın. Pellet, DNA ekstraksiyon kitiyle uyumlu olan uygun hacimde PBS veya lizis tamponu içinde yeniden süspanse edilir (QIAamp DSP Virus spin kit için: 200 µL PBS içinde yeniden süspanse edin ve üreticinin DNA ekstraksiyonu talimatlarını izleyin, 100 µL içinde elüe edin; Margery Nagel Nucleomag96 tissue kit için: bu kitin 100 µL tampon T1'inde yeniden süspanse edin ve üreticinin talimatlarını izleyin, 100 µL içinde elüe edin).

Eşdeğer ortam benzer şekilde işlenmelidir.

### QIAsymphony® DSP Virus/Pathogen Midi Kit'i çalıştırma ayrıntıları

QSDSP protokolü: PreservCyt içinde 500 µL servikal örnek 500 µL PBS ile karıştırılır. Complex800\_V6\_DSP protokolünü gerçekleştiren entegre bir çalışma, "QIAsymphony® SP/AS Birleştirilmiş Kullanım Kılavuzu – 12.3 Entegre çalışma" içinde açıklanan adımlar izlenerek QIAsymphony üzerinde başlatılır. DNA, 60 µL içinde elüe edilir ve 5 µL, QIAscreen HPV PCR Test için kullanılır. Yalnızca QIAsymphony SP modülünü kullanıyorsanız Complex800\_V6\_DSP protokolünü gerçekleştiren bir örnek hazırlama çalışması, QIAsymphony SP aracı kullanılarak gerçekleştirilir. "QIAsymphony DSP Virus/Pathogen Kit Kullanım Talimatları (El Kitabı) – Genel Saflaştırma Protokolü" içinde açıklanan adımları izleyin.

SurePath veya CellSolutions toplama ortamı içinde süspanse edilen servikal numuneler (kazıntılar) için PCR'de giriş olarak kullanılacak DNA fraksiyonu, 10 mL SurePath veya CellSolutions servikal kazıntı örneğinin %0,25'ini temsil eder. Bu, orijinal örneğin 25 µL'sine denk gelir. PCR'de giriş olarak en fazla yalnızca 5 µL ekstrakte edilmiş DNA kullanılabildiği için, örnek hacmi ve DNA elüsyon hacmi PCR'de doğru servikal örnek fraksiyonu kullanıldığından emin olunması amacıyla 5 µL DNA ekstraktı 25 µL servikal numune (kazıntı) örneğine denk gelecek şekilde gerçekleştirilmelidir.

**ÖNEMLİ:** SurePath ve CellSolutions ortamında toplanan klinik numuneler, formaldehid indüklü çapraz bağlamayı önlemek için aşağıda açıklanan protokol kullanılarak kullanım öncesi ön işleme tabi tutulmalıdır.

### SurePath ve CellSolutions ortamında toplanan klinik numunelerin ön işlemi:

- 1. SurePath veya CellSolutions numunesini 1:1 hacimde AL buffer (QIAGEN) ile karıştırıp iyice karıştırın.
- 2. 20 dakika boyunca 90 °C'de inkübe edin, ardından DNA ekstraksiyonuna geçmeden önce oda sıcaklığına getirin.

Formaldehid içeren eşdeğer ortamlar benzer şekilde işlenmelidir.

Hologic PreservCyt Solution içinde süspanse edilen kendi kendine toplanan vajinal fırça numuneleri için DNA ekstraksiyon prosedürleri, PCR'de giriş olarak kullanılan 5 µL DNA ekstraktı vajinal örneğin %0,5'ini temsil edecek şekilde gerçekleştirilmelidir. Örneğin, kendi kendine toplanan vajinal örnek, 2 mL PreservCyt Solution içinde süspanse edilecek ve ardından 5 µL giriş DNA'sı kendi kendine toplanan örnek süspansiyonunun 10 µL'sine denk gelecektir.

Kendi kendine toplanan serviko-vajinal lavaj numuneleri için PCR'de giriş olarak kullanılacak DNA fraksiyonu kendi kendine toplanan lavaj örneğinin %0,5'ini temsil eder. Dolayısıyla, toplam 3 mL'lik bir lavaj hacmi söz konusu olduğunda DNA ekstraksiyon prosedürleri, 5 µL giriş DNA'sı orijinal kendi kendine toplanan lavaj örneğinin 15 µL'sine denk gelecek şekilde gerçekleştirilmelidir.

## <span id="page-17-0"></span>Protokol: Rotor‑Gene Q MDx cihazında QIAscreen HPV PCR Test

### Başlamadan önce önemli noktalar

Protokole başlamadan önce Rotor‑Gene Q MDx cihazı hakkında bilgi edinin. Cihaz kullanım kılavuzuna bakın.

Günün ilk çalışmasından önce, Rotor‑Gene Q MDx 5plex HRM için 95 °C'de 10 dakikalık bir ısınma çalışması gerçekleştirin.

Testin çalıştırılması için bir Rotor‑Gene Q serisi yazılım şablonu gerekir. QIAscreen RGQ profile v1.0.ret şablonunun kullanıldığından emin olun.

Testin, dört saptama kanalının her birine yönelik olarak analiz edilmesi için bir Rotor‑Gene Q serisi yazılım şablonu gerekir. Her bir kanal için aşağıda gösterilen şekilde doğru şablonun kullanıldığından emin olun:

- Yeşil kanaldaki (HPV 16) sinyallerin analizi için "QIAscreen RGQ Green Channel analysis template.qut" kullanılmalıdır.
- Turuncu kanaldaki (β-globin) sinyallerin analizi için "QIAscreen RGQ Orange Channel analysis template.qut" kullanılmalıdır.
- Sarı kanaldaki (HPV Diğer) sinyallerin analizi için "QIAscreen RGQ Yellow Channel analysis template.qut" kullanılmalıdır.
- Kırmızı kanaldaki (HPV 18) sinyallerin analizi için "QIAscreen RGQ Red Channel analysis template.qut" kullanılmalıdır.

### tüplük rotora sahip Rotor‑Gene Q MDx cihazlarında örnek işleme

Aynı deney içinde bir pozitif kontrol ve bir negatif kontrolün yanı sıra 70 adede kadar genomik DNA örneği test edilebilir[. Tablo 1'd](#page-18-0)e gösterilen şema QIAscreen HPV PCR Test ile bir deney için örnek bir yükleme bloğu veya rotor kurulumu sunar. Sayılar, yükleme bloğu içindeki konumları gösterir ve nihai rotor konumunu belirtir.

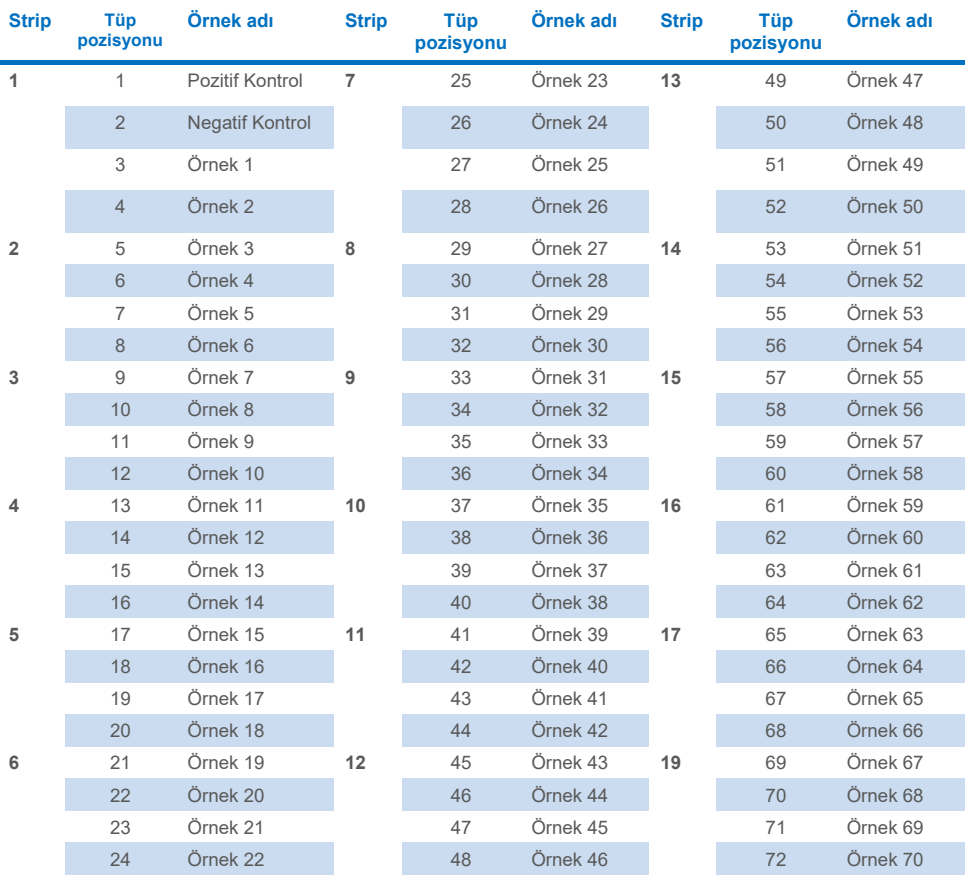

#### <span id="page-18-0"></span>**Tablo 1. Rotor**‑**Gene Q MDx cihazında QIAscreen HPV PCR Test ile bir deney için plaka ve rotor kurulumu**

**Not:** Tüm kullanılmayan pozisyonları boş tüplerle doldurun.

## <span id="page-19-0"></span>72 tüplük rotora sahip Rotor‑Gene Q MDx cihazlarında PCR

1. QIAscreen HPV PCR Test'in kurulumunu yapın.

**Not:** PCR reaksiyon kontaminasyonu riskini en aza indirmek için UV ışınlama özelliğine sahip bir PCR kabini kullanmanızı şiddetle tavsiye ederiz.

**Önemli:** QIAscreen Master Mix'in dağıtımı, DNA ekstraksiyonunun yapıldığı alandan farklı bir alanda yapılmalıdır.

1a. DNA bozan bir solüsyonla kullanmadan önce şablon veya nükleaz kontaminasyonunu engellemek için tezgah alanını, pipetleri ve tüp askısını temizleyin.

**Not:** Yanlış pozitif sonuçlar alınmasına yol açabilecek spesifik olmayan şablon veya reaksiyon karışımı kontaminasyonunu önlemek için her bir tüp arasında uçları değiştirin.

- 1b. 10 kez ters yüz ederek karıştırın ve solüsyonu tüpün altında toplamak için kullanım öncesinde kısa süreli santrifüj edin.
- 1c. Tüp striplerinin uygun tüplerine 15 µL QIAscreen Master Mix dağıtın (Rotor‑Gene Q MDx çalışması başına en fazla 72 tüpte). Reaksiyon kurulumu oda sıcaklığında yapılmalıdır.
- 1d. Malzeme bozunmasından kaçınmak için QIAscreen Master Mix'i tekrar dondurucuya koyun. QIAscreen Positive Control'ü ve örnek DNA'yı dağıtmak için tüpleri ayrı bir alana taşıyın.
- 1e. Tüp pozisyonu 2'ye 5 µL negatif kontrol ekleyin, bunu aşağı-yukarı pipetleme yaparak veya tüpü ters çevirerek karıştırın ve tüp üzerindeki kapağa basarak tüpü kapatın.
- 1f. Tüp pozisyonu 1'e 5 µL QIAscreen Positive Control ekleyin, bunu aşağı-yukarı pipetleme yaparak veya tüpü ters çevirerek karıştırın ve tüpü kapatın. **Not:** Yanlış pozitif sonuçlar alınmasına yol açabilecek spesifik olmayan şablon veya reaksiyon karışımı kontaminasyonunu önlemek için her bir tüp arasında uçları değiştirin.
- 1g. QIAscreen Master Mix içeren uygun tüplere 5 µL örnek DNA ekleyin, bunu aşağıyukarı pipetleme yaparak veya tüpleri ters çevirerek karıştırın ve tüpler üzerindeki kapaklara basarak tüpleri kapatın.
- 1h. 4 tüplük bir set doldurulduktan sonra tüplerin kapaklarını kapatın. **Not:** PCR tüpleri, örneklerin PCR tüplerine pipetlenmesi ile deneyin makinede 2-8 °C'de, karanlıkta başlatılması arasında 30 dakika saklanabilir.
- 2. Rotor‑Gene Q MDx'i hazırlayın ve deneyi aşağıdaki şekilde başlatın:

**Önemli:** Günün ilk çalışmasından önce, Rotor‑Gene Q MDx 5plex HRM için 95 °C'de 10 dakikalık bir ısınma çalışması gerçekleştirin.

- 2a. Rotor tutucu üzerine bir 72-well rotor koyun.
- 2b. Rotoru [Tablo 1](#page-18-0) üzerinde gösterildiği şekilde atanmış pozisyonlara göre pozisyon 1'den başlayarak ve kullanılmayan tüm pozisyonlara boş kapaklı şerit tüpleri yerleştirerek şerit tüpleriyle doldurun.

**Not:** İlk tüpün pozisyon 1'e yerleştirildiğinden ve strip tüplerinin [Tablo 1](#page-18-0) üzerinde gösterildiği şekilde doğru yönelim ve pozisyonda yerleştirildiğinden emin olun.

- 2c. Kilitleme halkasını takın.
- 2d. Rotoru ve kilitleme halkasını Rotor‑Gene Q MDx cihazına yükleyin; cihaz kapağını kapatın.
- 2e. **New Run** (Yeni Çalışma) penceresine gidin ve **Open a template in another folder...** (Başka klasörde bir şablon aç…) seçeneğine tıklayın.
- 2f. **QIAscreen RGQ profile v1.0.ret** adlı QIAscreen run template'i (QIAscreen çalışma şablonu) seçin.
- 2g. Rotor type (Rotor tipi): **72-well rotor** (72 kuyulu rotor) ve **Locking ring attached** (Kilitleme halkası takılı) öğesini seçip **Next** (Sonraki) öğesine tıklayın.
- 2h. Operator (Operatör) kısmında baş harfleri girin ve **Next** (Sonraki) öğesine tıklayın.
- 2i. Takip eden pencerede **Next** (Sonraki) öğesine tıklayın.
- 2j. **Start run** (Çalışmayı başlat) öğesine tıklayın. Örnek adları girmek için **Edit samples** (Örnekleri düzenle) öğesine tıklayın (bu, çalışma tamamlandıktan sonra da yapılabilir).

#### **Tablo 2. Hedef ve kanal ayarları\***

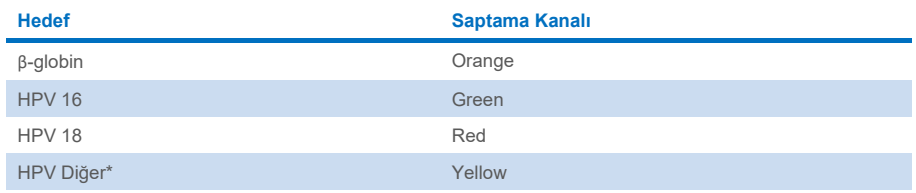

\* HPV Diğer, 13 adet 16/18 dışı HPV tipinden meydana gelen havuzu oluşturur.

- 3. Verileri analiz edin.
	- 3a. Analiz için kullanılacak tüpleri seçin.
	- 3b. **Analysis tool** (Analiz aracı) penceresine gidin, **Cycling A. Green** öğesini seçin ve **Show** (Göster) öğesine tıklayın. **Imported Settings** (İçe Aktarılan Ayarlar) kısmının (pencerenin sağ alt kısmı) altında **Import** (İçe Aktar) öğesine tıklayın ve **QIAscreen RGQ Green Channel analysis template.qut** dosyasını seçin. **Cycling A. Green** öğesini seçin ve **Hide** (Gizle) öğesine tıklayın.
	- 3c. **Cycling A. Orange** öğesini seçin ve **Show** (Göster) öğesine tıklayın. **Imported Settings** (İçe Aktarılan Ayarlar) kısmının altında **Import** (İçe Aktar) öğesine tıklayın ve **QIAscreen RGQ Orange Channel analysis template.qut** dosyasını seçin. **Cycling A. Orange** öğesini seçin ve **Hide** (Gizle) öğesine tıklayın.
	- 3d. **Cycling A. Red** öğesini seçin ve **Show** (Göster) öğesine tıklayın. **Imported Settings** (İçe Aktarılan Ayarlar) kısmının altında **Import** (İçe Aktar) öğesine tıklayın ve **QIAscreen RGQ Red Channel analysis template.qut** dosyasını seçin. **Cycling A. Red** öğesini seçin ve **Hide** (Gizle) öğesine tıklayın.
	- 3e. **Cycling A. Yellow** öğesini seçin ve **Show** (Göster) öğesine tıklayın. **Imported Settings** (İçe Aktarılan Ayarlar) kısmının altında **Import** (İçe Aktar) öğesine tıklayın ve **QIAscreen RGQ Yellow Channel analysis template.qut** dosyasını seçin.
	- 3f. **Save** (Kaydet) öğesine tıklayın.
	- 3g. İSTEĞE BAĞLI: Sonuçların yorumlanması için veriler bir .csv dosyası olarak dışa aktarılabilir. **File** > **Save as** > **Excel Analysis Sheet** (Dosya > Farklı kaydet > Excel Analiz Sayfası) öğesine gidin ve dışa aktarım dosyasını kaydedin.
- 4. Rotor‑Gene Q MDx cihazını boşaltın ve strip tüpleri yerel güvenlik düzenlemelerine uygun şekilde imha edin.

## <span id="page-22-0"></span>Sonuçların Yorumlanması

Çalışma ve örnek doğrulama kriterler, sırasıyla A ve B altında gösterilmektedir. Bir (veya daha fazla) kriterin karşılanmaması durumunda uygun olan tedbirler belirtilmiştir.

### **A. QIAscreen HPV PCR Test kontrollerinin doğrulama kriterleri**

QIAscreen Positive Control'deki hedefler β-globin için 29'dan, HPV 16 ve HPV 18 için 30'dan ve HPV Diğer için 32'den düşük olan  $C_T$  değerlerini vermelidir. Durumun böyle olmaması ve analiz ayarlarının doğru olması halinde deney tekrarlanmalıdır.

QIAscreen Negative Control'deki hedeflerden hiçbiri PCR çalışmasının sonunda tek eşiğin üzerinde bir sinyal vermemelidir (örneğin 40 veya tanımlanmamış). Döngü 40'tan önce bir sinyal görülmesi ve analiz ayarlarının doğru olması halinde deney tekrarlanmalıdır.

**Not:** Kontrollerin belirlenen limitlere uymaması ve tekrarların teknik hataları elemesi durumunda aşağıdaki unsurları kontrol edin:

- Reaktif paketi üzerindeki son kullanma tarihi
- **•** Reaktiflerin sıcaklığı
- PCR sisteminin ve yazılımın ayarları
- Kontaminasyon

Kontrollerin hala geçersiz olması halinde üreticinin müşteri hizmetleriyle veya yerel distribütörünüzle irtibat kurun.

### **B. Örnek sonuçlarının yorumlanması**

Bir örnek için sonuç aşağıdaki şekilde belirlenir [\(Tablo 3\)](#page-23-0).

#### <span id="page-23-0"></span>**Tablo 3. Sonuçların yorumlanması**

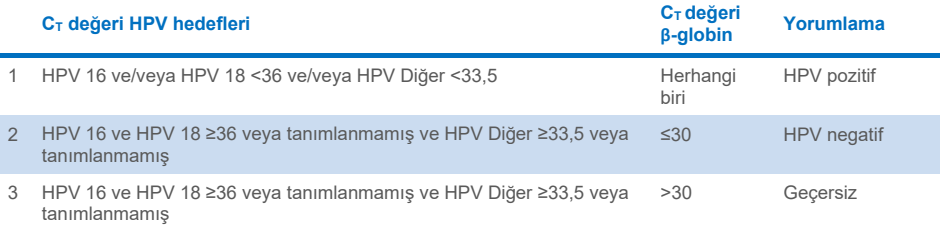

**1. HPV pozitif.** C<sub>T</sub> değerleri HPV 16 ve/veya HPV 18 için <36 ve/veya Diğer HPV için <33,5 olduğunda (β-globin C<sub>T</sub> değeri fark etmeksizin). Kanal mevcut tipleri gösterir. **2. HPV negatif.** β-globin için C<sub>T</sub> değeri ≤30 ve HPV 16 ile HPV 18 için C<sup>T</sup> değerleri ≥36 olduğunda veya sinyal göstermediğinde ve HPV Diğer için ≥33,5 olduğunda veya sinyal göstermediğinde. 3. Geçersiz. β-globinin C<sub>T</sub> değeri >30 ve HPV 16 ile HPV 18'in C<sub>T</sub> değerleri ≥36 olduğunda veya sinyal göstermediğinde ve Diğer HPV için değer ≥33,5 olduğunda veya sinyal göstermediğinde.

## <span id="page-24-0"></span>Sınırlamalar

- Belirtilen kullanım amacı için test, servikal kazıntı numuneleri veya kendi kendine toplanan (serviko-)vajinal numuneler üzerinde gerçekleştirilmelidir. Ancak QIAscreen HPV PCR Test aynı zamanda formalinle fikse edilmiş ve parafine gömülmüş (formalinfixed paraffin-embedded, FFPE) biyopsi numunelerinden ekstrakte edilen DNA ile kullanım için de değerlendirilmiştir.
- Numune toplanması, taşınması ve saklanması numunedeki bir hedefin kopya sayısını etkileyerek potansiyel bir yalancı pozitif veya yalancı negatif sonuca yol açabilir.
- Bu talimatlar yalnızca Rotor-Gene Q MDx 5plex HRM cihazı için geçerlidir.
- Zayıf DNA ekstraksiyon performansı geçersiz test sonuçlarına yol açabilir. Bunun devam etmesi durumunda DNA ekstraksiyon protokolü hakkında teknik tavsiye için yerel dağıtımcınızla veya üreticinin müşteri hizmetleriyle irtibat kurun.
- Düşük hedef kopyası sayısı sebebiyle ortada sonuçlar veren örnekler tekrar analizle teyit edilebilir.
- Nadir durumlarda servikal lezyonlar QIAscreen HPV PCR Test tarafından hedeflenmeyen doğal HPV varyantları veya HPV tipleri tarafından indüklenebilir.
- QIAscreen HPV PCR Test reaktifleri sadece in vitro tanı amaçlı kullanılabilir.
- PCR testlerinin kullanımı ekipmanların bakımı dahil olmak üzere, moleküler biyolojiye özel ve yürürlükteki yönetmeliklere ve ilgili standartlara uygun iyi laboratuvar uygulamaları gerektirir.
- QIAscreen HPV PCR Test için sağlanan reaktifler ve talimat optimum performans için doğrulanmıştır.
- QIAscreen HPV PCR Test, Rotor-Gene Q MDx cihazlarının kullanımında eğitimli laboratuvar uzmanları tarafından kullanılmalıdır.
- Ürün sadece real-time PCR teknikleri ve in vitro diagnostik işlemler konusunda özel talimat almış ve eğitimli personel tarafından kullanılmalıdır. Elde edilmiş herhangi bir tanı amaçlı sonucun diğer klinik ve laboratuvar bulguları ile birlikte yorumlanması gerekir.
- Optimum QIAscreen HPV PCR Test sonuçları için Kullanma Talimatına (el kitabı) kati bir şekilde uyulması gerekir.
- Tüm bileşenlerin kutu ve etiketlerinde basılı son kullanma tarihlerine dikkat edilmelidir. Son kullanma tarihi geçmiş bileşenleri kullanmayın.
- QIAscreen HPV PCR Test'te tedarik edilmiş tüm reaktifler, yalnızca aynı kit ile tedarik edilen reaktiflerle birlikte kullanılmak üzere geliştirilmiştir. Aksi takdirde bu performansı etkileyebilir.
- Bu ürünün herhangi bir etiket dışı kullanımı ve/veya bileşenlerin değiştirilmesi Selfscreen B.V. sorumluluğunu geçersiz kılar.
- Laboratuvarlarında kullanılan ve performans çalışmalarının kapsamında olmayan herhangi bir prosedür için sistem performansını doğrulamak kullanıcının sorumluluğundadır.

## <span id="page-26-0"></span>Performans Özellikleri

## <span id="page-26-1"></span>Tespit Sınırı (Limit of Detection, LoD)

Tespit sınırı (Limit of Detection, LoD), bir HPV genotipinin E7 geninin bir kısmını içeren g Bloklar (çift iplikli genomik DNA blokları) kullanılarak belirlenmiştir. Hedeflenin 15 HPV tipinin (16, 18, 31, 33, 35, 39, 45, 51, 52, 56, 58, 59, 66, 67 ve 68) seri 3 katlı g Blok dilüsyon serileri, 50 ng insan DNA'sı arka planında hazırlanmış ve 8 katlı olarak test edilmiştir. β-globin için LoD, 8 katlı olarak test edilen β-globin geninin bir kısmını içeren bir g Bloğun su içinde 3 katlı seri bir dilüsyon serisinde değerlendirilmiştir.

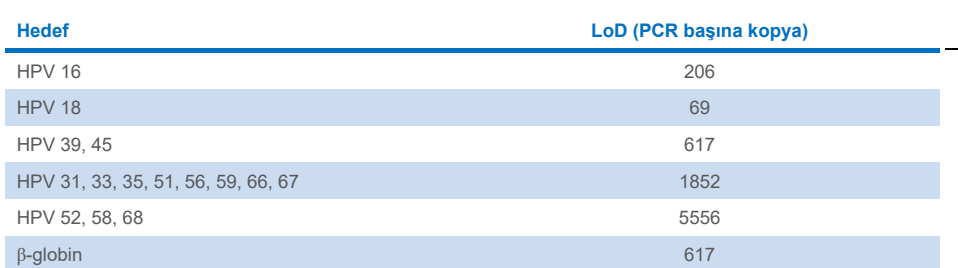

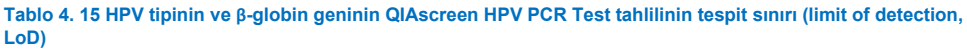

### <span id="page-27-0"></span>Analitik özgüllük[\\*](#page-27-2)

Analitik özgüllük, hedeflenmemiş HPV genomlarının (HPV 6, 11, 26, 40, 42, 43, 53, 61 ve 70) plazmid DNA'larına karşı en az 46.000 kopya/test yoğunlukta ve potansiyel olarak en patojenik 3 vajinal mikroorganizma olan *Chlamydia trachomatis*, *Neisseria gonorrhoeae* ve *Candida albicans*'a karşı en az 10.000 kopya/test yoğunlukta belirlenmiştir. Test, hedeflenmeyen HPV tipleri 6, 11, 26, 40, 42, 43, 53 ve 61 veya mikroorganizmalar ile herhangi bir çapraz reaktivite göstermemiştir. "HPV Diğer" kanalında (13 adet 16/18 dışı HPV tipinden oluşan havuzu saptayan kanal) yalnızca HPV 70 için pozitif bir sinyal gözlemlenmiştir ve bu, ilave seyreltme sonrasında >17.000 kopya/test yoğunlukta saptanabilmiştir. HPV 70 epidemiyolojik, filogenetik ve fonksiyonel çalışmalar temelinde muhtemelen kanserojen kabul edilmektedir ([11-](#page-30-2)[13](#page-30-3)).

### <span id="page-27-1"></span>Servikal numuneler (kazıntılar) üzerinde klinik performans

PreservCyt içinde saklanan servikal numunelerde (kazıntılar) servikal intraepitelyal neoplazi evre 2 veya üstü (CIN 2+) için testin klinik duyarlılığı ve özgüllüğü, servikal kanser taraması için HPV test gerekliliklerine ilişkin uluslararası ilkeler çerçevesinde yüksek riskli HPV GP5+/6+ PCR(10) veya Hybrid Capture 2'ye (14) nispeten eşit etkinlik özellikli bir analiz ile iki farklı çalışmada doğrulanmıştır ([9](#page-29-6)). Sırasıyla CIN 2+ için klinik duyarlılıklar %96,8 (61/63) ve %92,9 (91/98), CIN 2+ için klinik özgüllükler ise %95,1 (783/823) ve %94,2 (933/990) olmuştur. Klinik duyarlılık ve özgüllük referans tahliller GP5+/6+ PCR ([10](#page-29-7)) veya Hybrid Capture 2'ninkilere (14) kıyasla eşit etkinlikte olmuştur; bu çok iyi bir klinik performansa işaret etmektedir. ASC-US veya LSIL görülen kadınlarda, CIN2+ için klinik duyarlılık ve özgüllük değerleri sırasıyla, %97,4 (37/38; %95 CI 83,5-99,6) ve %59,8 (52/87; %95 CI: 49,2-69,5) olmuştur.([14](#page-30-0))

<span id="page-27-2"></span><sup>\*</sup> Performans özellikleri test versiyonu ABI7500 için gösterilmiştir. Eşdeğerlik analizi, Rotor‑Gene Q MDx 5plex HRM için QIAscreen HPV PCR Test'e yönelik olarak benzer performans ve doğrulama göstermiştir.

## <span id="page-28-0"></span>Yeniden üretilebilirlik\*

Testin laboratuvar için yeniden üretilebilirliği ve laboratuvarlar arası tutarlılığı, servikal kanser taraması için HPV test gerekliliklerine ilişkin uluslararası ilkelere göre doğrulanmıştır ([9](#page-29-6)). Zaman içinde servikal numuneler (kazıntılar) üzerindeki laboratuvar için yeniden üretilebilirlik 0,99'luk bir kappa değeri ile %99,5 (544/547) ve laboratuvarlar arası tutarlılık 0,98'lik bir kappa değeri ile %99,2 (527/531) olmuştur; bu da çok iyi bir tutarlılık olduğunu göstermektedir ([10](#page-29-7)).

## <span id="page-28-1"></span>Kendi kendine toplanan (serviko-)vajinal numuneler üzerinde performans[\\*](#page-28-3)

Testin kendi kendine toplanan (serviko-)vajinal numunelerdeki performansı iki farklı numune alma yöntemi için doğrulanmıştır: 1) kendi kendine toplanan lavaj numuneleri ve 2) hasta tarafından toplanan fırça numuneleri. Kendi kendine toplanan lavaj numuneleri için GP5+/6+ PCR referans tahlil ile tutarlılık %91,4'lük (21/23) CIN 2+ duyarlılığı ile %96,7 (59/61) olmuştur ([10](#page-29-7)). Hasta tarafından toplanan fırça numuneleri için GP5+/6+ PCR ile tutarlılık %93,9'luk (31/34) CIN 2+ duyarlılığı ile %92,9 (104/112) olmuştur ([10](#page-29-7)).

### <span id="page-28-2"></span>Olumsuz etkileyen maddeler\*

Eser miktarda EDTA (0,5 M), HCl (1 N), Silika boncuk (1 µL), Kan (1 µL), Üre (40 g/100 mL) ve lizis tamponu testin performansını olumsuz etkilemiştir. ETOH %96 (1 µL) ve DMSO %4 (h/h) testin performansı üzerinde inhibe edici etkiye sahip olmamıştır. İnhibisyon örnek kontrolü (örneğin β-globin hedefi) tarafından izlenir.

<span id="page-28-3"></span><sup>\*</sup> Performans özellikleri test versiyonu ABI7500 için gösterilmiştir. Eşdeğerlik analizi, Rotor‑Gene Q MDx 5plex HRM için QIAscreen HPV PCR Test'e yönelik olarak benzer performans ve doğrulama göstermiştir.

## <span id="page-29-0"></span>Referanslar

- 1. Walboomers, J.M., et al. (1999) Human papillomavirus is a necessary cause of invasive cervical cancer worldwide. J. Pathol. 189 (1), 12.
- 2. Munoz, N., et al. (2003) Epidemiologic classification of human papillomavirus types associated with cervical cancer. N. Engl. J. Med. 348, 518.
- 3. Bosch, F.X., Lorincz, A., Munoz, N., Meijer, C.J., Shah, K.V. (2002) The casual relationship between human papillomavirus and cervical cancer. J. Clin. Pathol. 55, 244.
- <span id="page-29-1"></span>4. Snijders, P.J., Steenbergen, R.D., Heideman, D.A., Meijer, C.J. (2006) HPV-mediated cervical carcinogenesis: concepts and clinical implications. J. Pathol. 208(2), 152.
- <span id="page-29-2"></span>5. Vinokurova, S., et al. (2008) Type-dependent integration frequency of human papillomavirus genomes in cervical lesions. Cancer Res. 68(1), 307.
- <span id="page-29-3"></span>6. Kraus, I., Driesch, C., Vinokurova, S., Hovig, E., Schneider, A., von Knebel, D.M., Durst, M. (2008) The majority of viral-cellular fusion transcripts in cervical carcinomas cotranscribe cellular sequences of known or predicted genes. Cancer Res. 68(7), 2514.
- <span id="page-29-4"></span>7. Horner, S.M., DeFilippis, R.A., Manuelidis, L., DiMaio, D. (2004) Repression of the human papillomavirus E6 gene initiates p53-dependent, telomerase-independent senescence and apoptosis in HeLa cervical carcinoma cells. J. Virol. 78, 4063.
- <span id="page-29-5"></span>8. Butz, K., Ristriani, T., Hengstermann, A., Denk, C., Scheffner, M., Hoppe-Seyler, F. (2003) siRNA targeting of the viral E6 oncogene efficiently kills human papillomaviruspositive cancer cells. Oncogene 22(38), 5938.
- <span id="page-29-6"></span>9. Meijer, C.J., et al. (2009) Guidelines for human papillomavirus DNA test requirements for primary cervical cancer screening in women 30 years and older. Int. J. Cancer 124(3), 516.
- <span id="page-29-7"></span>10. Hesselink, A. et al. (2014) Clinical validation of the HPV-Risk assay: a novel, real-time PCR assay for the detection of high-risk human papillomavirus DNA by targeting the E7 region. J. Clin. Microbiol. 52, 890.
- <span id="page-30-2"></span>11. de Sanjose, S. et al. (2010) Human papillomavirus genotype attribution in invasive cervical cancer: a retrospective cross-sectional worldwide study. Lancet Oncol. 11, 1048.
- 12. IARC Working Group on the Evaluation of Carcinogenic Risks to Humans. (2012) Biological agents. Volume 100 B. A review of human carcinogens. IARC Mongr. Eval. Carcinog. Risks Hum. 100(Pt B), 1.
- <span id="page-30-3"></span>13. Hiller, T., Poppelreuther, S., Stubenrauch, F., Iftner, T. (2006) Comparative analysis of 19 genital human papillomavirus types with regard to p53 degradation, immortalization, phylogeny, and epidemiologic risk classification. Cancer Epidemiol. Biomarkers Prev. 15, 1262.
- <span id="page-30-0"></span>14. Polman, N. et al. (2017) [Evaluation of the Clinical Performance of the HPV](https://www.ncbi.nlm.nih.gov/pubmed/29021152)-Risk Assay [Using the VALGENT](https://www.ncbi.nlm.nih.gov/pubmed/29021152)-3 Panel. J. Clin Microbiol. 2017 Dec;55(12):3544-3551.
- <span id="page-30-1"></span>15. Heideman, D. et al. (2019) Clinical performance of the HPV-Risk assay on cervical samples in SurePath medium using the VALGENT-4 panel. J Clin Virol.;121:104201.

## <span id="page-31-0"></span>Sorun Giderme Kılavuzu

Bu sorun giderme kılavuzu, ortaya çıkabilecek sorunların çözümünde yardımcı olabilir. Daha fazla bilgi için ayrıca Teknik Destek Merkezimizdeki Sık Sorulan Sorular sayfasına bakın: **[www.qiagen.com/FAQ/FAQList.aspx](http://www.qiagen.com/FAQ/FAQList.aspx)**. QIAGEN Teknik Servislerindeki bilim insanları bu el kitabındaki bilgi ve protokollerle ya da örnek ve/veya tahlil teknolojileriyle ilgili herhangi bir sorunuzu cevaplandırmaktan daima mutlu olacaktır (iletişim bilgileri için **[www.qiagen.com](http://www.qiagen.com/)** adresini ziyaret edin).

#### **Yorumlar ve öneriler**

#### **Örnek geçersiz değerlendirildi: β-globin amplifikasyonu çok düşük veya yok**

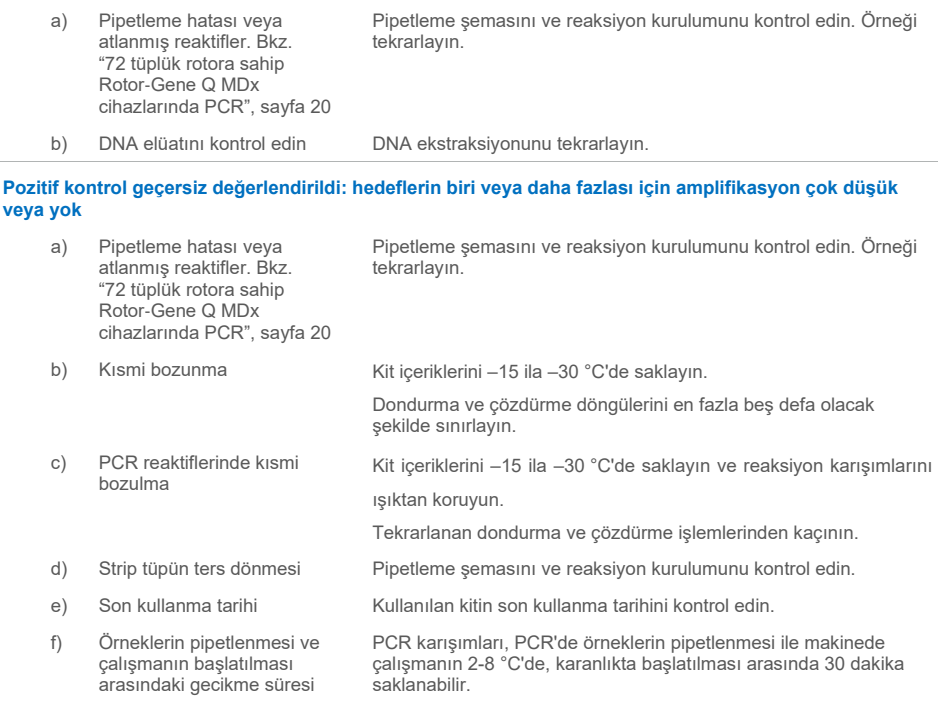

#### **Yorumlar ve öneriler**

#### **Şablonsuz kontrol (No template control, NTC) geçersiz**

a) Pipetleme hatası veya atlanmış reaktifler. Bkz. "72 [tüplük rotora sahip](#page-19-0) Rotor‑[Gene Q MDx](#page-19-0)  [cihazlarında PCR",](#page-19-0) sayfa [20](#page-19-0) Pipetleme şemasını ve reaksiyon kurulumunu kontrol edin. Örneği tekrarlayın.

#### **Örnekte sinyal yok veya düşük ama kontrol çalışması iyi**

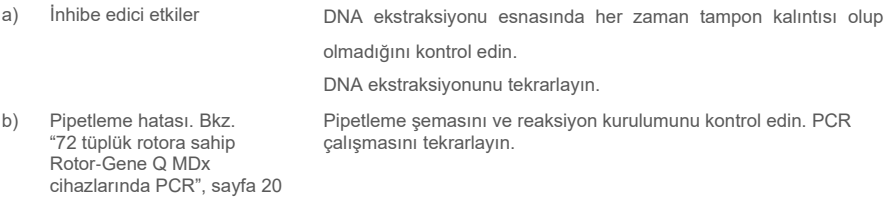

Eğer sorun devam ederse, QIAGEN Teknik Servisi ile kontak kurun.

## <span id="page-33-0"></span>**Semboller**

Aşağıdaki semboller ambalaj ve etiket üzerinde görülebilir:

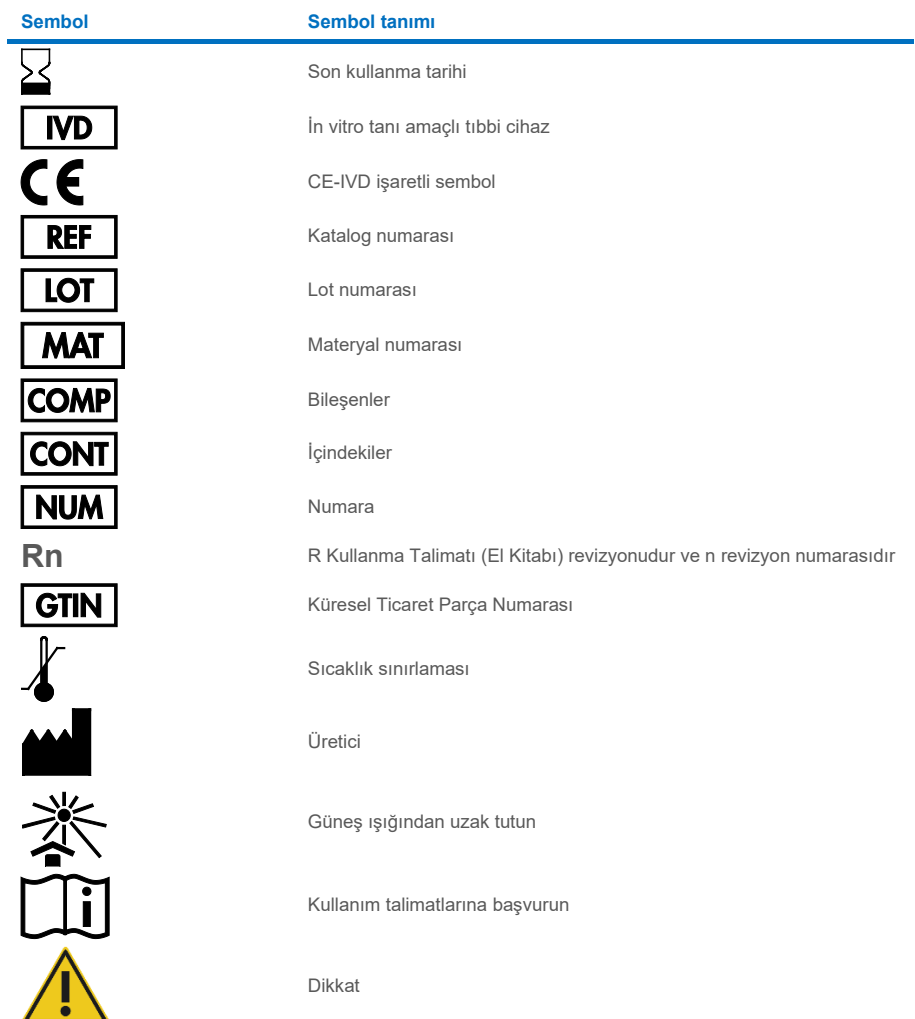

## <span id="page-34-0"></span>İletişim Bilgileri

Teknik destek ve daha fazla bilgi için lütfen **[www.qiagen.com/Support](http://www.qiagen.com/Support)** adresindeki Teknik Destek Merkezi'ne bakın, 00800-22-44-6000 numarasını arayın ya da QIAGEN Teknik Servis Bölümlerinden birine veya yerel dağıtımcılara başvurun (arka kapağa bakın veya **[www.qiagen.com](http://www.qiagen.com/)** adresini ziyaret edin).

## <span id="page-35-0"></span>Sipariş Bilgileri

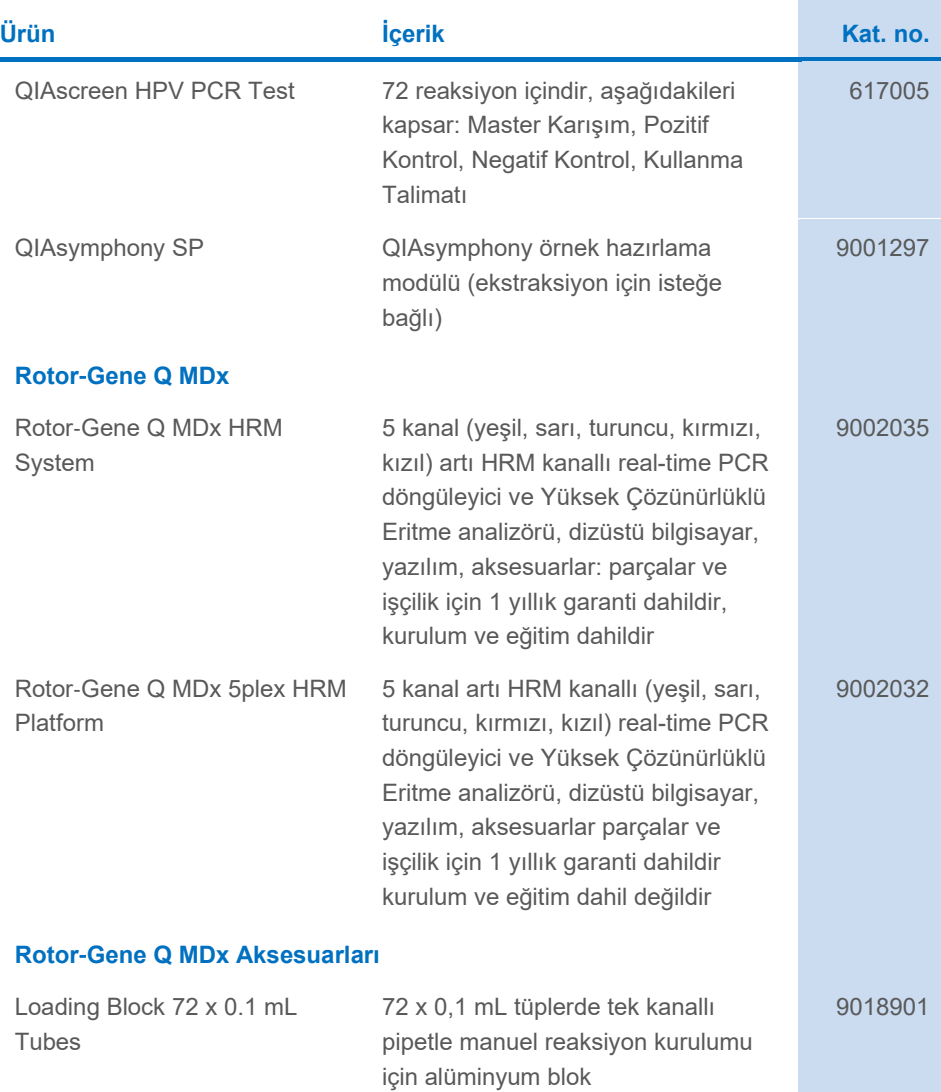

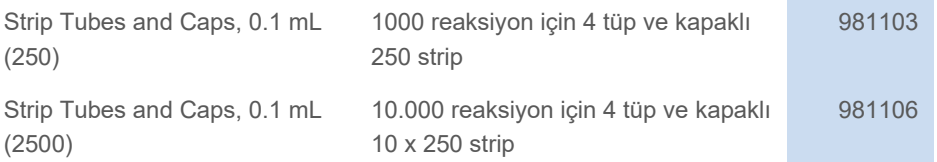

Güncel lisanslama bilgisi ve ürüne özgü yasal uyarılar için ilgili QIAGEN kiti el kitabı veya kullanım kılavuzuna bakın. QIAGEN kit el kitapları ve kullanım kılavuzları **[www.qiagen.com](http://www.qiagen.com/)** adresinde bulunabilir veya QIAGEN Teknik Servisleri veya yerel distribütörünüzden istenebilir.

## <span id="page-37-0"></span>Belge Revizyon Geçmişi

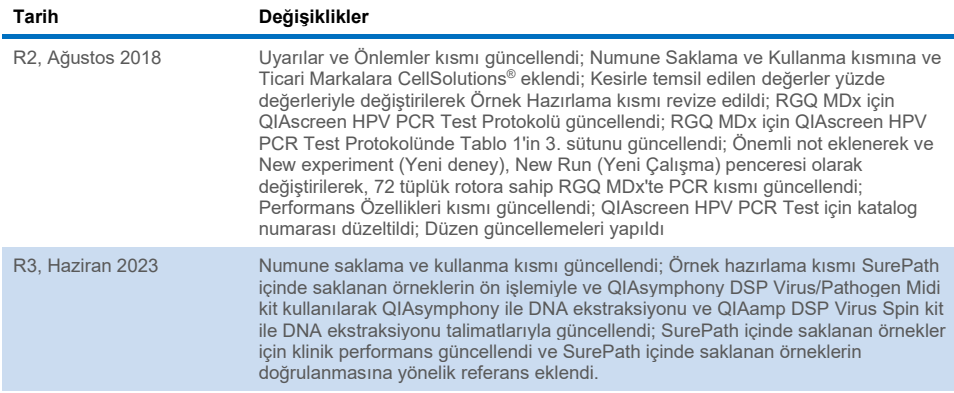

#### **QIAscreen HPV PCR Test İçin Sınırlı Lisans Sözleşmesi**

Bu ürünün kullanımı herhangi bir alıcının veya ürün kullanıcısının aşağıdaki koşulları kabul ettiği anlamına gelir:

1. Ürün yalnızca ürünle ve bu el kitabında verilen protokollere uygun olarak kullanılabilir ve yalnızca kitin içinde bulunan bileşenlerle kullanım içindir. QIAGEN, ürünle sağlanan protokoller, bu el kitabı v[e www.qiagen.com](http://www.qiagen.com/) adresinden ulaşılabilen ek protokollerde belirtilenlerin dışında bu kitin içinde yer almayan herhangi bir<br>bileşenle kitin içindeki bileşenlerin kullanımı veya bir bazıları QIAGEN kullanıcıları tarafından QIAGEN kullanıcıları için sağlanmıştır. Bu protokoller QIAGEN tarafından kapsamlı şekilde test edilmemiş veya optimize edilmemiştir. QIAGEN üçüncü tarafların haklarını ihlal etmediğini garanti etmez ve beyan etmez.

- 2. Açıkça belirtilen lisanslar dışında, QIAGEN bu panel ve/veya kullanımlarının üçüncü tarafların haklarını ihlal etmeyeceğini garanti etmez.
- 3. Bu panel ve bileşenleri bir kez kullanım için lisanslıdır ve tekrar kullanılamaz, yenilenemez veya tekrar satılamaz.
- 4. QIAGEN açıkça ifade edilenlerin dışında açık veya zımni diğer tüm lisansları açıkça reddeder.

5. Panelin alıcısı veya kullanıcısı yukarıda yasaklanan eylemlere neden olabilecek veya bu eylemleri kolaylaştırabilecek herhangi bir girişimde bulunmayacağını ve başka birisine izin vermeyeceğini kabul eder. QIAGEN herhangi bir Mahkemede bu Sınırlı Lisans Anlaşması yasaklamalarını uygulayabilir ve bu sınırlı lisans<br>anlaşmasının veya panel ve/veya bileşenleriyle ilgili fikri mülk soruşturma ve mahkeme masraflarını geri alabilir.

Güncellenmiş lisans şartları için bkz. **[www.qiagen.com](http://www.qiagen.com/)**.

Ticari Markalar: QIAGEN®, Sample to Insight®, QIAamp®, QIAsymphony®, MinElute®, Rotor-Gene® (QIAGEN Group); PreservCyt® (Hologic, Inc.); CellSolutions®; Pathteztt ® (Pathtezt); SurePath® (Becton Dickinson and Company). Bu belgede geçen tescilli adlar, ticari markalar vb. açıkça bu şekilde belirtilmemiş olsa bile yasalarca korunmaktadır.

#### **Self-screen B.V., QIAscreen HPV PCR Test'in yasal üreticisidir. QIAscreen HPV PCR Test, QIAGEN için Self-screen B.V. tarafından üretilmektedir.**

1132289TR 06/2023 HB-2579-004 © 2023 QIAGEN, tüm hakları saklıdır.

Sipariş **[www.qiagen.com/shop](http://www.qiagen.com/shop)** | Teknik Destek **[support.qiagen.com](http://support.qiagen.com/)** | Web sitesi **[www.qiagen.com](http://www.qiagen.com/)**